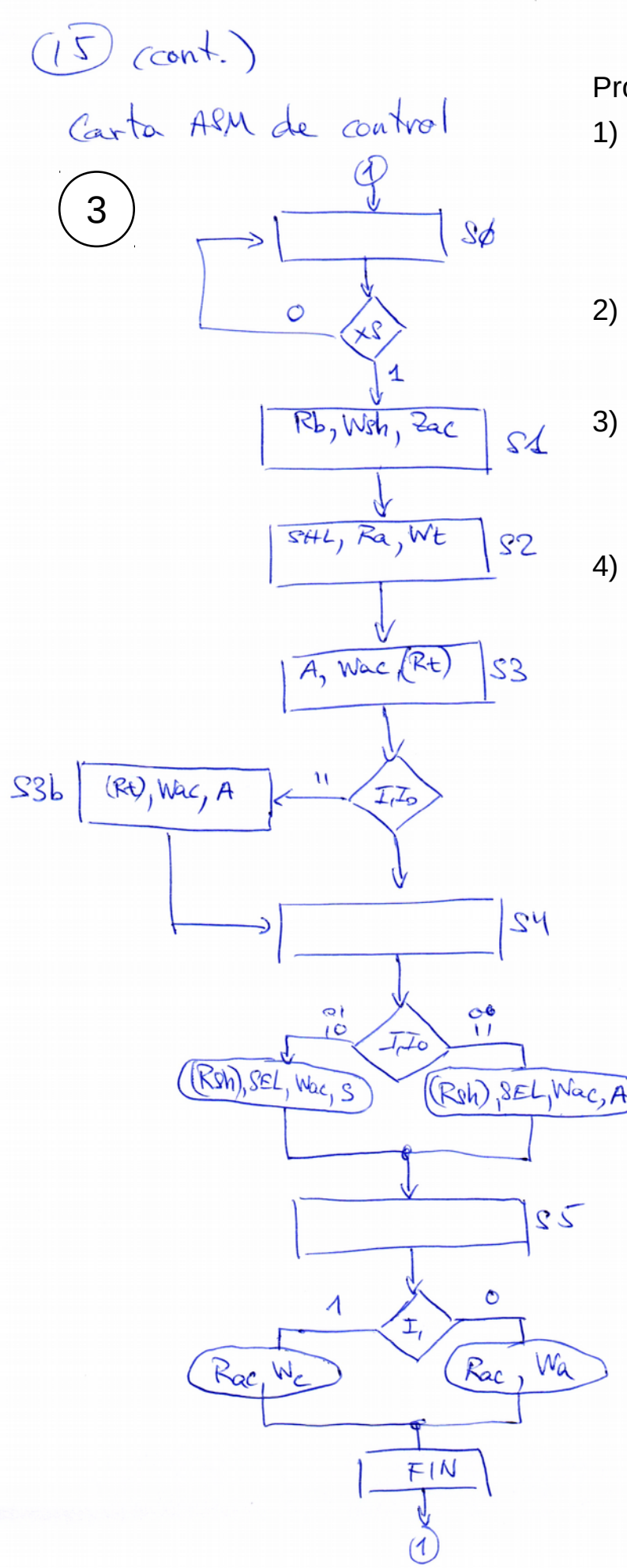

Procedimiento:

1) Observando la unidad de datos, obtener las micro-operaciones para cada macro-operación, identificando pasos (estados) comunes a todas ellas.

 $2/2$ 

- 2) Construir carta ASM de transferencia. Añadir estados iniciales/finales según convenga
- 3) Construir carta ASM de control según las señales disponibles en cada componente de la unidad de datos.
- 4) Simplificar la carta ASM de control cuando sea posible:
	- a) condiciones de decisión,
	- b) activación de señales,
	- c) etc.

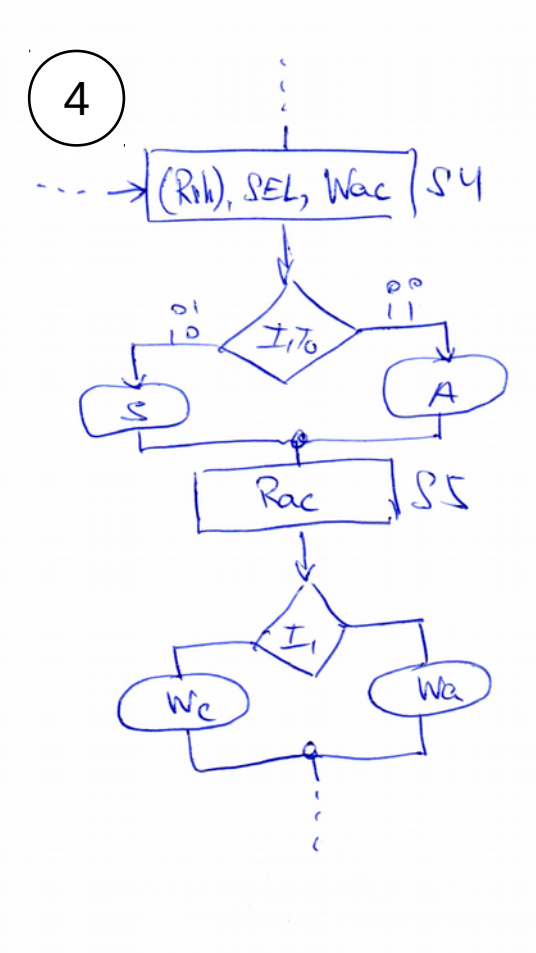

Nota: Rt y Rsh pueden eliminarse haciendo que los registros tengan salida incondicional sin que este cambio afecte a la solución del problema.